### SBS5322 Basics of Building Information Modelling http://ibse.hk/SBS5322/

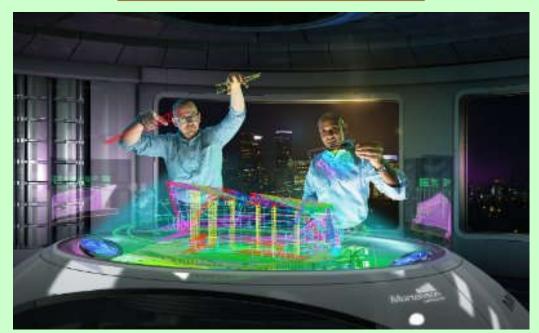

## **Computer visualization**

Ir. Dr. Sam C. M. Hui Faculty of Science and Technology E-mail: cmhui@vtc.edu.hk

Jan 2018

# Contents

- History
- Computer visualization methods
- Visualization workflow
- Technology background
- BIM visualization
- Virtual reality systems
- Future trends

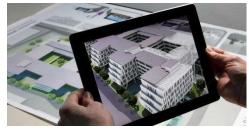

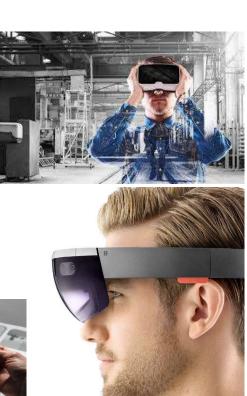

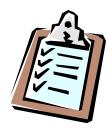

# **Technology** Timeline

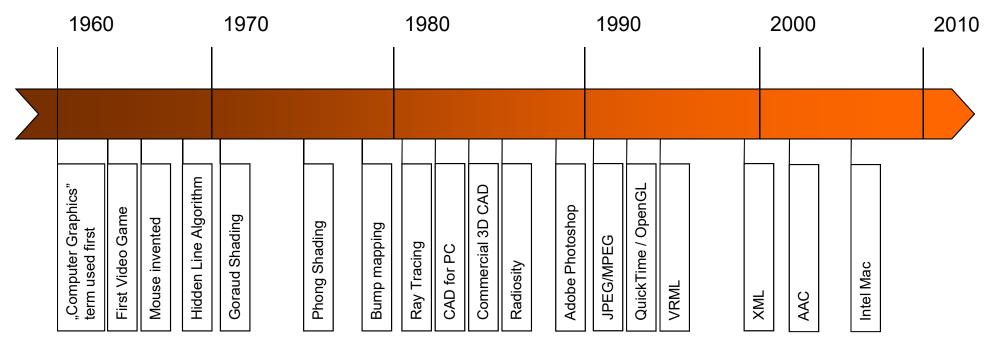

http://accad.osu.edu/~waynec/history/timeline.html

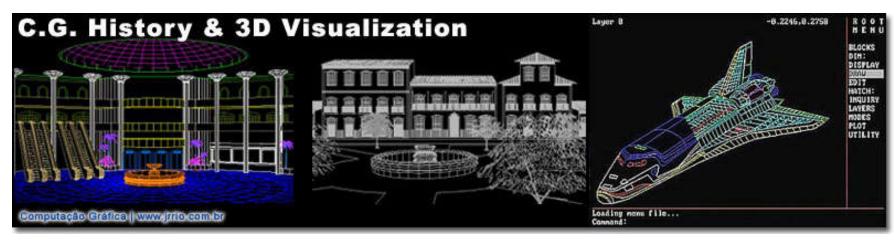

(Source: History of Computer Graphics and 3D Visualization http://www.jrrio.com/en-hist.html)

(Source: Graphisoft BIM Curriculum <a href="http://www.graphisoft.com/learning/bim-curriculum/">http://www.graphisoft.com/learning/bim-curriculum/</a>)

# History

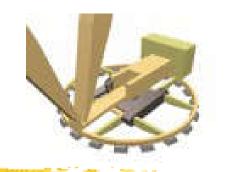

- History of computer graphics (CG) and 3D visualization
  - 1945 Whirlwing computer at MIT that operated in real time using video displays for output
  - 1982 AutoCAD software running on IBM PC
  - 1990~now: 3D Studio and 3ds Max
    - Use of micro-computers Personal Computer (PC)
    - Computer Graphics (CG) and animation
    - 3D model and rendering, photorealistic rendering
    - 3D visualization, wire frame, virtual reality (VR)

(Source: History of Computer Graphics and 3D Visualization <u>http://www.jrrio.com/en-hist.html</u>)

# History

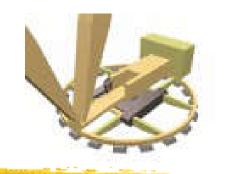

- Computer 2D and 3D visualization
  - Architectural rendering and perspective
    - Exterior, interior, floor plans, sections, cutaway
    - Industrial equipment, plant rooms, machinery
    - Aerial views and site plan view
    - Photorealistic and non-photorealistic
    - Transformation (before & after renovation), e.g. <u>http://www.jrrio.com/en-reforma.html</u>
    - Examples: <u>http://www.jrrio.com/en-lista.html</u>, <u>http://www.jrrio.com/en-lista3.html</u>

(Source: History of Computer Graphics and 3D Visualization <u>http://www.jrrio.com/en-hist.html</u>)

# History

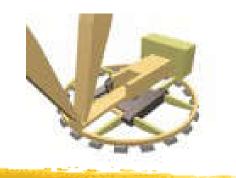

- Architectural visualization
  - 3D renderings with true-to-life materials representation
  - 3D stylized renderings to evoke a mood, tell a story or elicit a response
  - 3D animations which add scenic motion such as flyovers or walk-through
  - Simulations of sun light or material properties
  - Panoramic views to create a stunning 360-degree experience of proposed property
  - 'Old-School' computer-generated pen-and-ink with watercolor rendering

(Source: BIM for Buildings Visualization and Presentation <u>https://www.theengineeringdesign.com/bim-buildings-visualization-presentation/</u>)

# **Visualization Techniques**

 Photorealistic images (rendering)

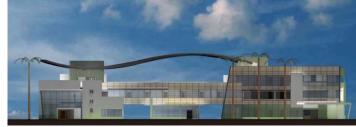

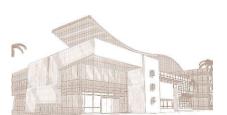

Artistic images

Interactive virtual models

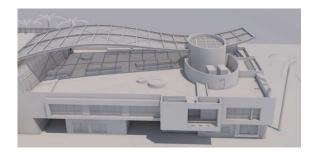

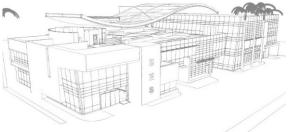

Fly through animations

Sun studies

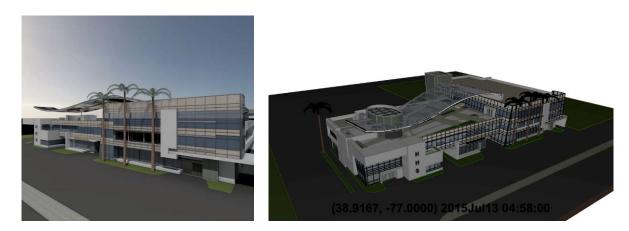

## Integrated BIM Visualization Workflow

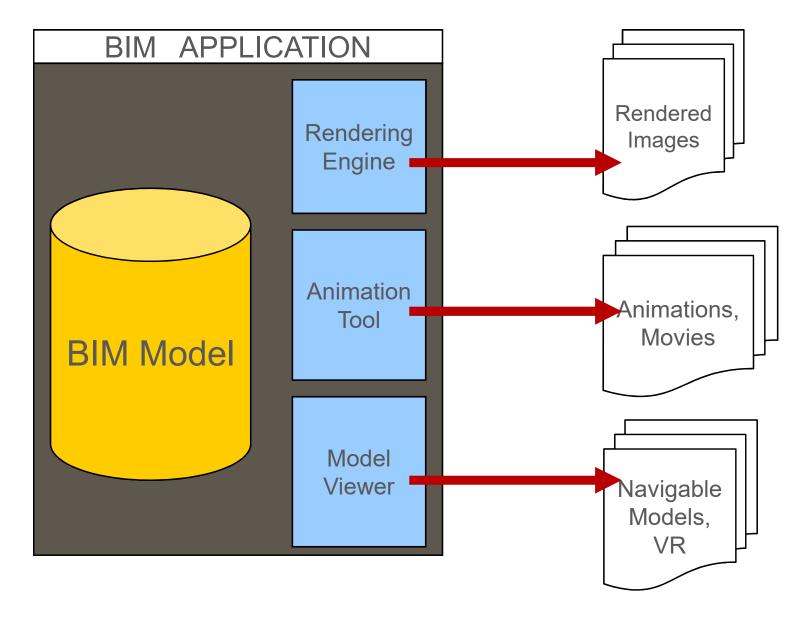

(Source: Graphisoft BIM Curriculum <a href="http://www.graphisoft.com/learning/bim-curriculum/">http://www.graphisoft.com/learning/bim-curriculum/</a>)

## **Complex Visualization Workflow**

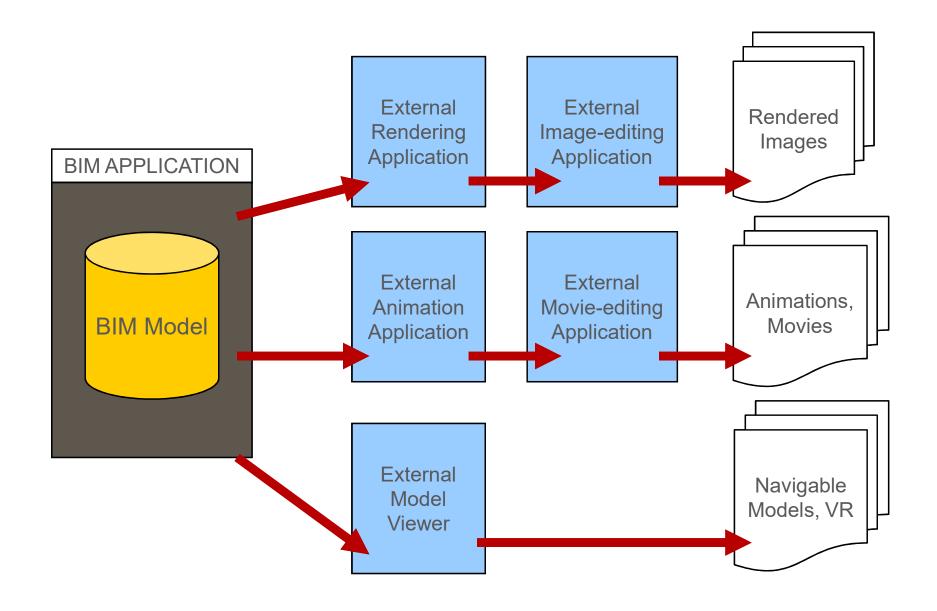

# Photorendering

### Objective:

Creating photorealistic images, based on the BIM model, using an internal or external rendering engine

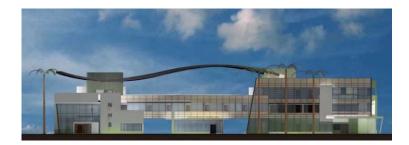

### Process:

- Modeling
  Scene layout setup
- 3. Rendering

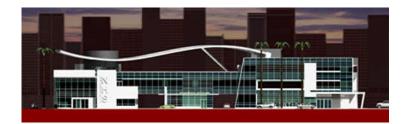

## Scene layout setup

#### **Global Illumination**

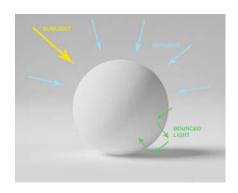

#### Surface Catalogs

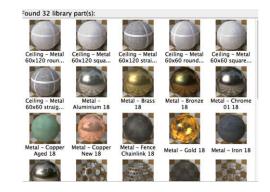

#### **Physical Renderer**

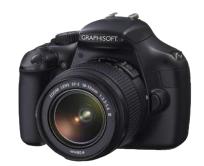

#### **IES** Lights

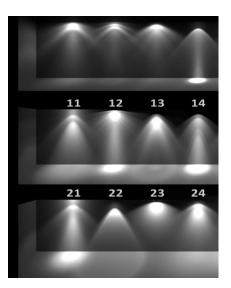

#### HDRI Sky

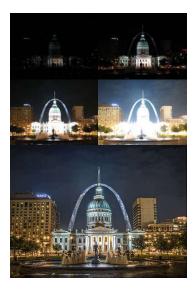

#### Physical Sky

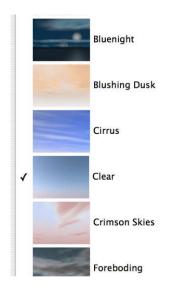

# Visualization decisions

### Abstract

- Faster computation
- Low hardware needs
- Strong artistic skills

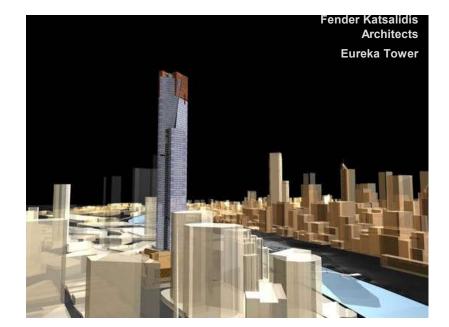

## Realistic

- Slower computation
- Strong (infinitely) hardware required

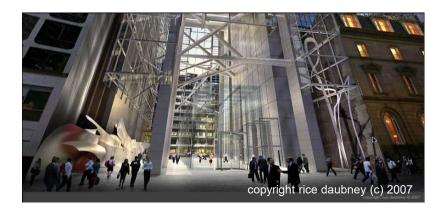

# Modeling

### Low poly

- Abstract geometry
- Details by textures

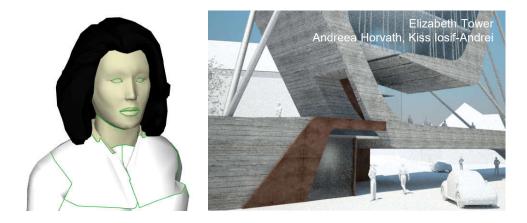

### High poly

- Details modeled
- Enables using realistic material
- Particles, fur, grass

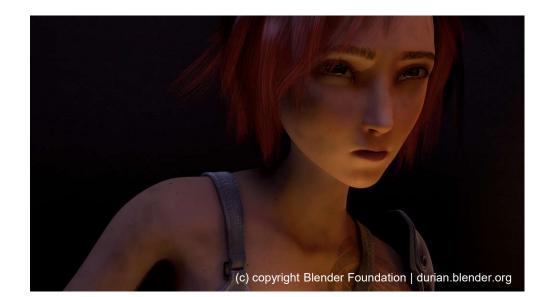

# **Textures and Materials**

### Shading model

• Flat, Gouraud, Phong

### Simple textures

• Only colors

### Complex textures

- Multi-layered colors
- Bump (normal) mapping
- Displace
- Reflecting and refracting

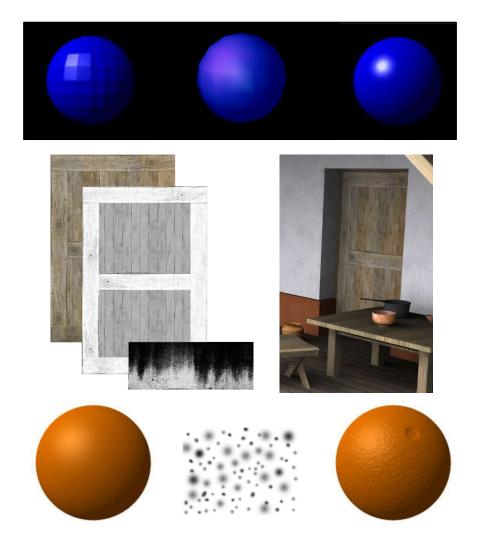

# Light Settings

### Simple lighting

- Based on light direction
- Ambient for shadows
- Diffuse for direct lights
- Specular for glossiness

### Complex lighting

- Traces photons
- Indirect illuminations
- Caustics for glossiness
- Volume effects
- Sub surface scattering

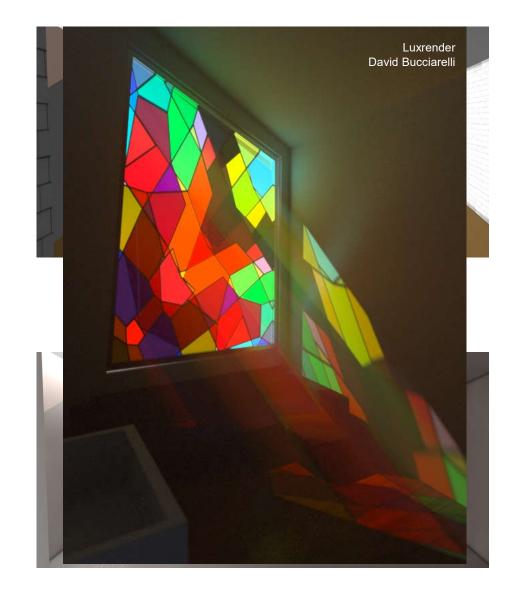

### Lighting simulation using Radiance (real vs. simulated)

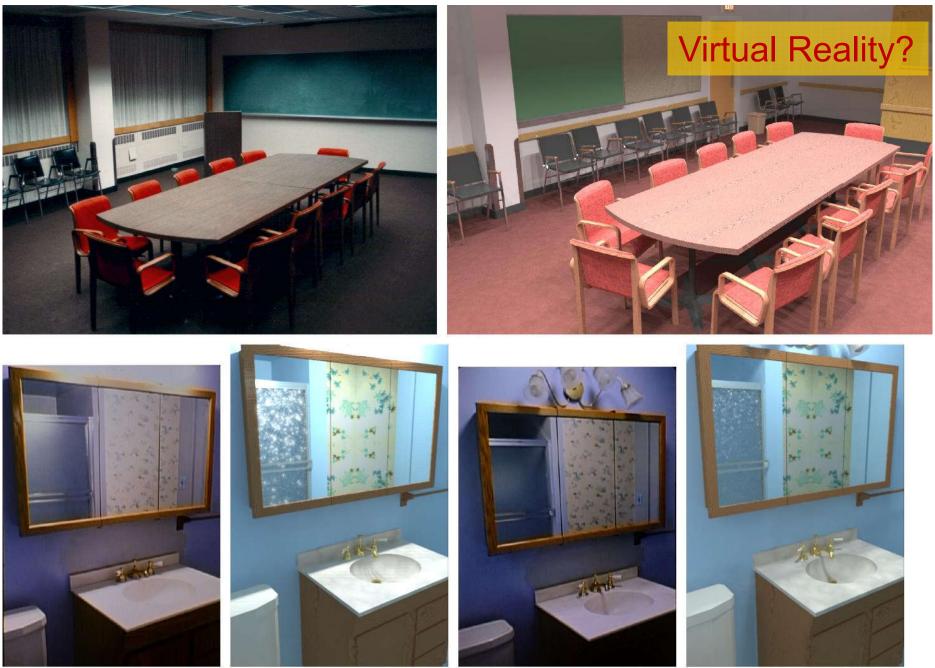

Figure I-1. Real vs. Radiance simulations of conference room and bathroom. (Source: http://radsite.lbl.gov/radiance/refer/)

## Shadows

### Mapped

- Blurry
- Point or parallel lights

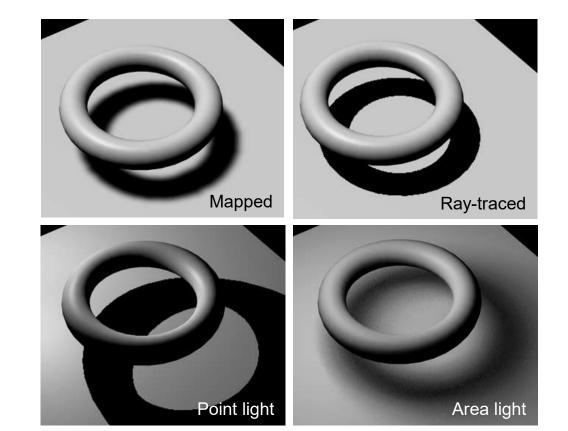

### Ray-traced

- Accurate shadows
- Special lighting shapes

# **Camera Settings**

### Projections

- Axonometric
- Perspective
- Distorted (Fish eye)

### Anti-aliasing

- Smoothing
- Outline edges

### Lens effects

- Depth of field
- Motion blur
- Glare

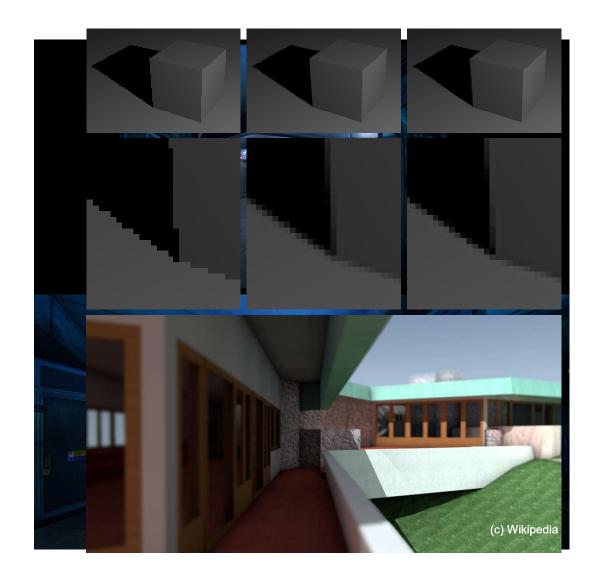

# Non-photorealistic renderings

Creating **artistic style images** based on the BIM model using special rendering engine and/or photo editing software

### Process A:

- 1. Modelling
- 2. Scene layout setup
- 3. Non-Photorealistic Rendering

### Process B:

- 1. Modelling
- 2. Scene layout setup
- 3. Photorealistic Rendering
- 4. Modifying the image in a photo-editing software

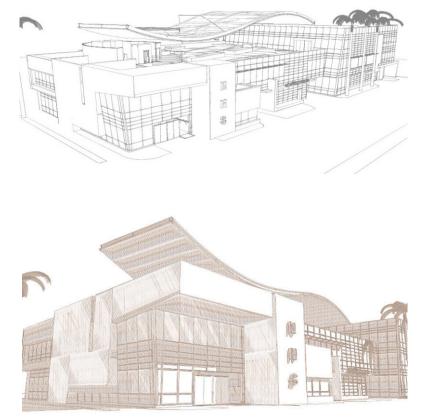

NHS office complex by paastudio

# Non-photorealistic renderings

Artistic rendering applications support various painting styles:

Pencil

- •Ink
- •Ball-Pen
- •Water-colour
- •Oil-colours

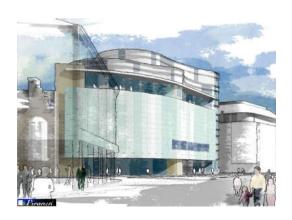

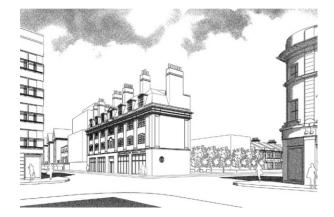

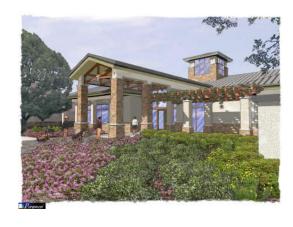

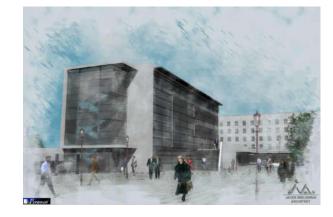

Images were made with Piranesi software from Informatix

#### Software for sketch and drawing (apps, online and computer-based):

Autodesk SketchBook <u>https://www.sketchbook.com/</u>

Tayasui Memopad <u>https://itunes.apple.com/us/app/tayasui-memopad-draw-share-its-done/id968417727?mt=8</u>

# Fly Through Animations

Creating **movies** of the building along a predefined camera path, based on the BIM model, using internal or external animation tools.

### Workflow:

- 1. Modelling
- 2. Scene layout setup
- 3. Defining camera path
- 4. Movie calculation

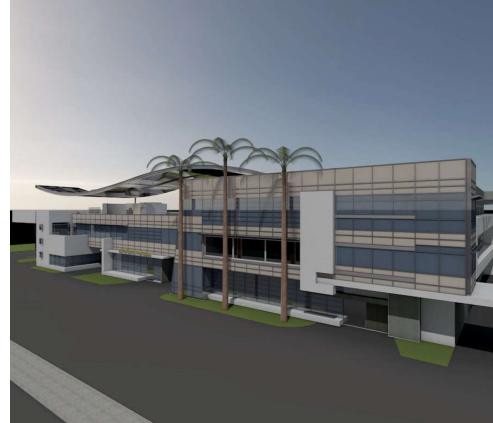

#### Examples:

Enscape: a Revit plugin that creates a VR walkthrough https://enscape3d.com/

Exterior 3D Fly-through Animation Sample (4:13) https://youtu.be/APmx5Nm2oyw

3d Architecture walkthrough flythrough animation Service Singapore building Interior Exterior (2:09) https://youtu.be/fC1OtZ4kAJs

## **Animation Basics**

- **Animation** is the optical illusion of a motion, created by the consecutive display of images of static elements.
- In computer animations each frame of the movie is produced individually by a computer software.
- When the frames are strung together there is an illusion of continuous movement.
- Typical Frame rate is 12-25 frames per second.

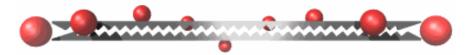

## Sun studies

•Sun study is a special type of computer animation. The objective of making sun studies is to visualize the natural lighting conditions on a given location of the building at a particular day of the year. Unlike in fly through animations the camera position remain stable.

### •Workflow:

- 1.Modeling
- 2.Scene layout setup
- 3.Day settings
- 4.Sun study calculation

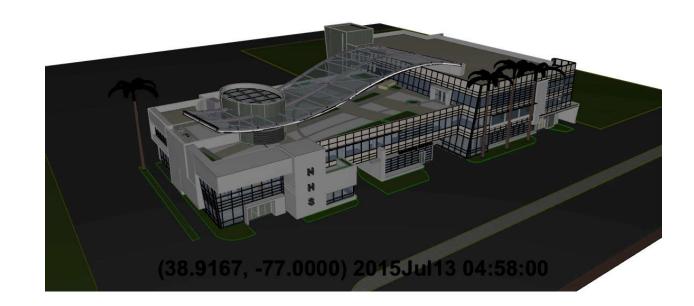

Example: Revit Tutorial - True Solar/Shadow Studies (5:59) <u>https://youtu.be/HwcYAE7OyJE</u>

# Virtual Reality (VR) 虛擬現實

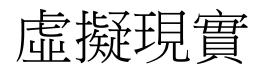

- Virtual Reality (VR) is an environment that is • simulated by a computer
- Most virtual reality environments are primarily for • visual purposes
- VR-s provide more freedom for the users in exploring • the building then pre-recorded animations
- Workflow •
  - 1. Modelling
  - 2. Scene layout setup •
  - 3. VR camera settings •
  - 4. VR calculation •

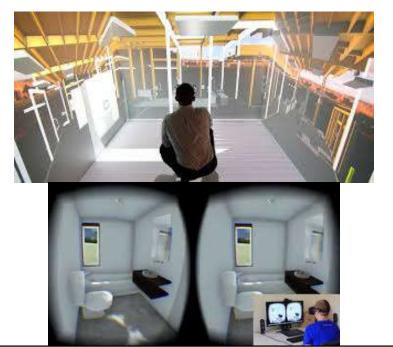

# Model Viewers

- Model Viewers provide a navigable environment to explore 3D Models without the need of the authoring software they were created in.
- Most model viewers are for coordination or visual purpose and usually able to provide BIM information in some extent.
- Model Viewers provide more freedom for the users in exploring the building then pre-recorded animations.

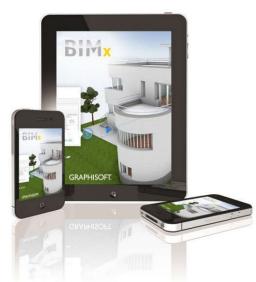

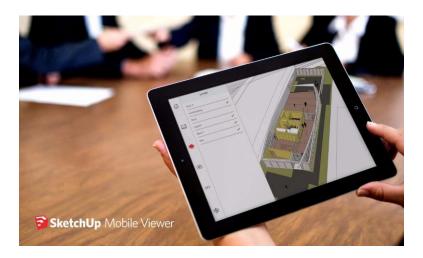

# **BIM visualization**

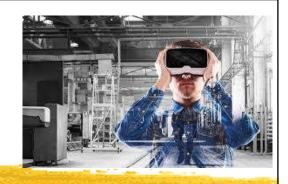

- Typical applications:
  - Architectural design, building system design, space planning, interior design
  - Business and management graphics (for decisionmaking, graphic data displays)
  - Education, learning & training (for developing visual thinking skills and creative abilities)
  - Human factors and user interfaces
  - Mapping (2D/3D), industrial design, analyses

| Examples of visualization and analysis tasks in BIM |                                                                                                    |
|-----------------------------------------------------|----------------------------------------------------------------------------------------------------|
| Key Term                                            | Definition                                                                                                    |
| Rendering                                           | The process of creating realistic images of a model by replacing the shaded appearances of materials assigned to the visible elements with images of actual materials.                                                                                              |
| Cloud<br>Rendering                                  | A cloud based service that creates high quality renderings from a BIM model.                                                                                                    |
| Interactive<br>Panorama                             | Panoramas provide views of your project from multiple directions from a fixed camera point in the model.                                                                                                    |
| Solar<br>Studies                                    | Are a means for simulating the course of the sun's movements in<br>context of the building design to study the implications of shading at<br>various times of day and year that may impact thermal comfort inside<br>the building.                                  |
| Illuminance<br>Studies                              | Illuminance is a measure of how much light falls on a surface. It is<br>useful for determining whether or not there is enough light to perform<br>different activities (like reading, office work, or drafting).<br>Illuminance is measured in lux or foot-candles. |

(Source: Autodesk Design Academy https://academy.autodesk.com/)

### Examples of visualization and analysis tasks in BIM

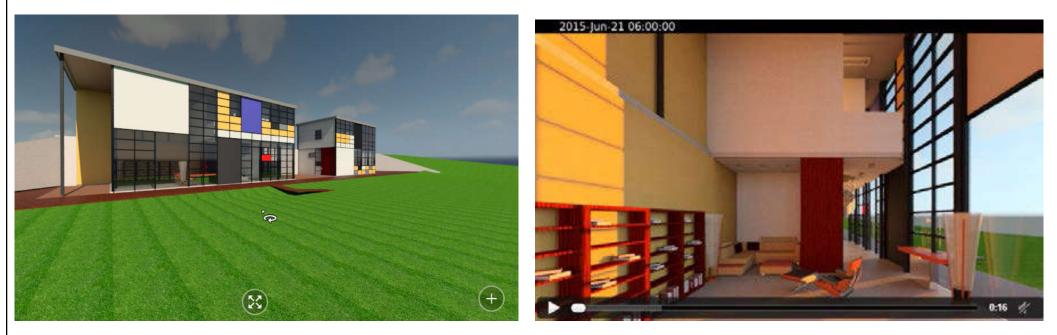

#### Rendering and interactive panorama

#### Solar studies

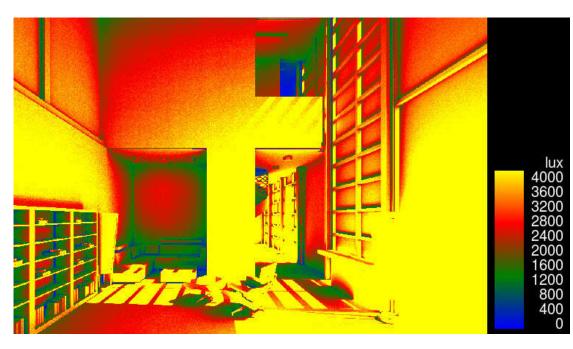

### Illuminance studies

(Source: Autodesk Design Academy https://academy.autodesk.com/)

# **BIM visualization**

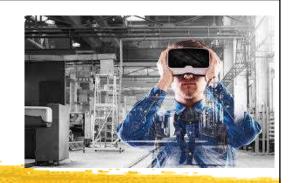

- Computer visualization + 3D BIM technology
  = True power of visual technology
  - 3D design collaboration
    - Enhance systems coordination among disciplines & facilitate interactive 3D analysis (e.g. solar shading)
  - 3D architectural & interior design modelling
    - Creative 3D modelling that combines science, technology & artistic insight; immersive environment
  - 3D technical design & analysis
    - For MEP fabrication & installation, operation & maintenance

### 3D design collaboration: Examination of BIM model and information

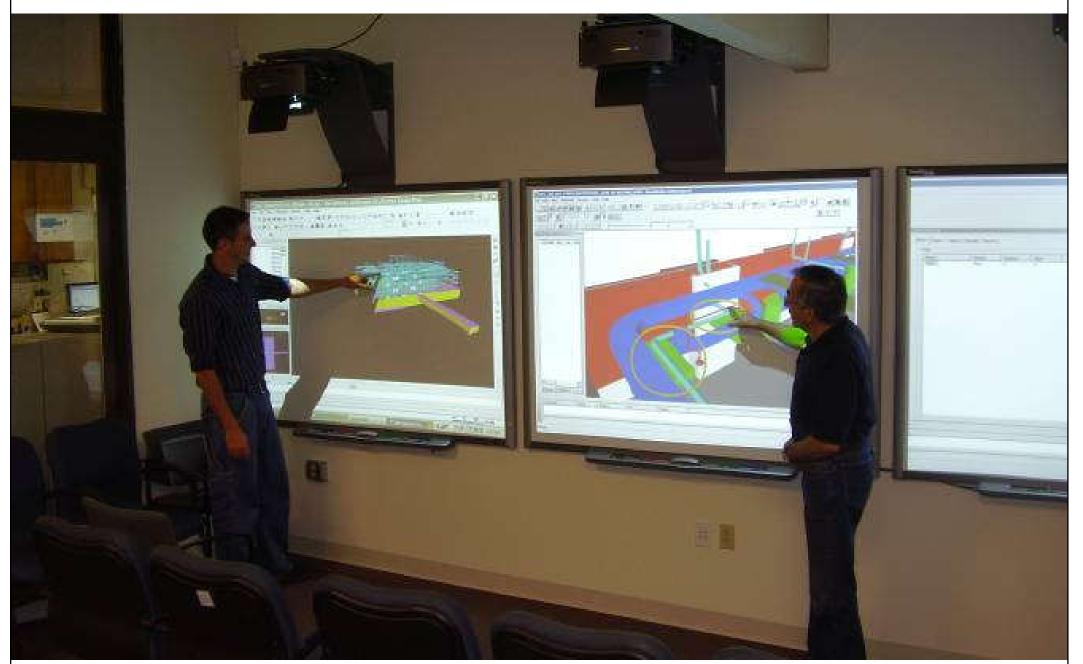

### Experience your design before it is ever built

# **BIM visualization**

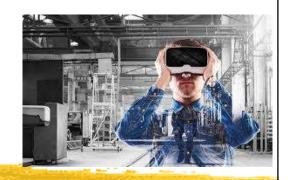

- The power of visual technology: Demonstrations
  - Create immersive architectural visualizations with Autodesk Revit Live (2:02) <u>https://youtu.be/TnNjdWDn8SY</u>
  - Explore your BIM model with Revit Live (2:14) https://youtu.be/LzSM1KqcYPk
  - Using BIM to reimagine the Palais Brongniart (2:37) <u>https://youtu.be/kkwcCzZIyIE</u>
  - BIM實例介紹一永吉住宅地下一層 龍泉電機(1:08)
    <u>https://youtu.be/7sYHYBTZSGo</u>
  - Building roaming for metro station in Fuzor! (1:45) <u>https://youtu.be/pPRLHatdc60</u>

### Experiencing BIM in virtual reality for architectural visualization

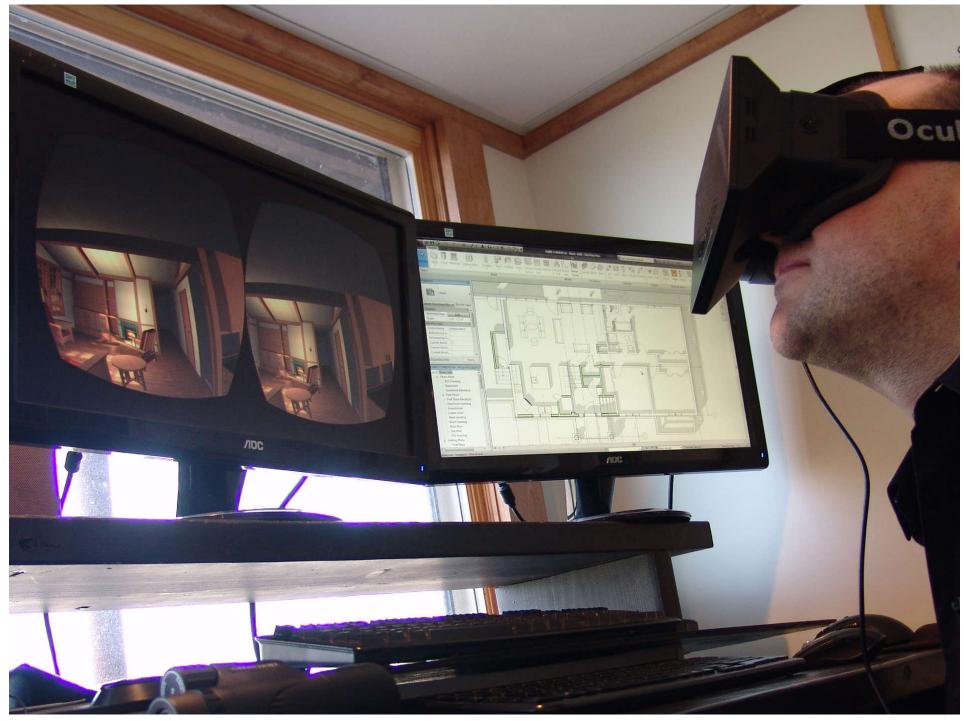

(Source: http://archvirtual.com/2013/04/15/revit-and-oculus-rift-via-unity3d-experiencing-bim-in-virtual-reality/)

### BIM visualization with virtual reality (VR) headsets

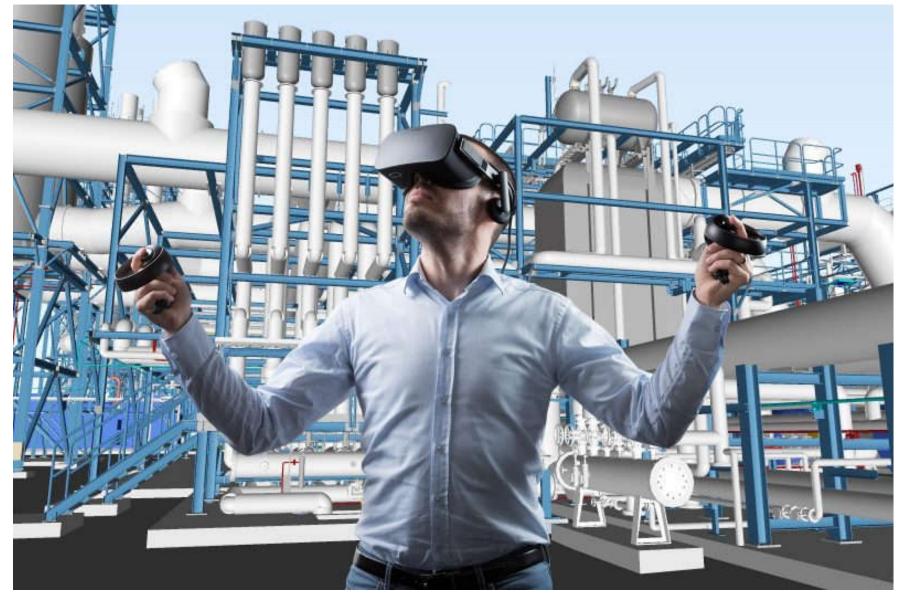

Video examples:

- HTC VIVE LIVE Architectural Visualisation (0:51) <u>https://youtu.be/MW7V0a55FN4</u>

- High-End Virtual Reality for Real Estate - Full (4:11) <u>https://youtu.be/819qRDMVNRY</u>

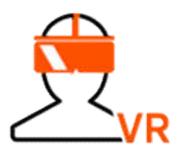

# Virtual reality systems

- Types of virtual reality (VR) systems:
  - 1. Non-immersive (desktop) systems
    - Using a display monitor or TV/projector screen
  - 2. <u>Semi-immersive projection systems</u>
    - Learn from the flight simulation field; using a wide field of view; greater image resolution than HMD
  - 3. Fully immersive systems
    - With head-mounted display (HMD)
      - Such as HTC Vive or Oculus Rift
    - Software: Fuzor and Revit Live

(Source: Types of VR system http://www.agocg.ac.uk/reports/virtual/37/chapter2.htm)

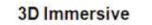

3D non-immersive

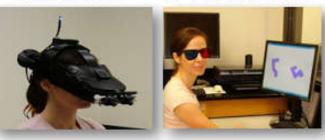

Use modelling & simulation (M&S) to explore many aspects of a system or an enterprise before it's actually built, which helps us understand what is possible and identify possible issues and risks

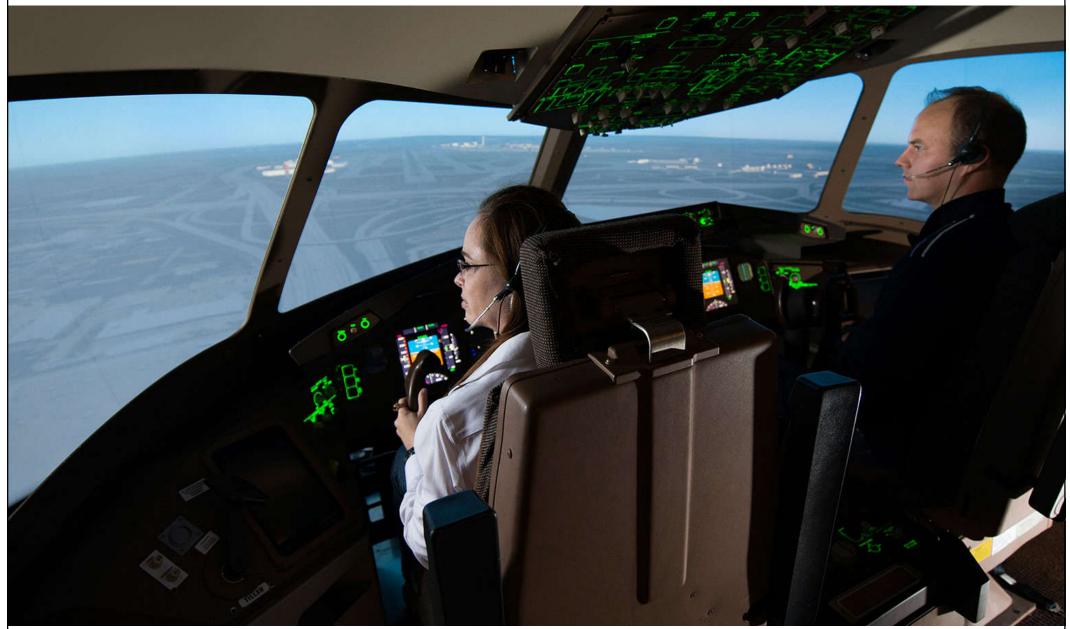

(Source: <u>https://www.mitre.org/research/core-technology-research/modeling-simulation</u>)

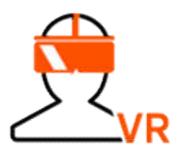

# Virtual reality systems

- CAVE: immersive virtual environment
  Computer Aided Virtual Environment or Ca
  - Computer-Aided Virtual Environment or Cave Automatic Virtual Environment 洞穴狀自動虛擬系統

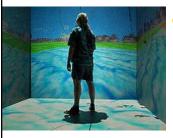

• A virtual reality (VR) environment consisting of a cube-shaped VR room in which the walls, floors and ceilings are projection screens

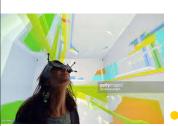

- The user typically wears a VR headset or head-up display and interacts through input devices such as wands, joysticks or data gloves
  - The person is fully immersed within it; 3-D images within the cave appear to float in mid-air

#### CAVE (Computer-Aided Virtual Environment) with 3D glasses

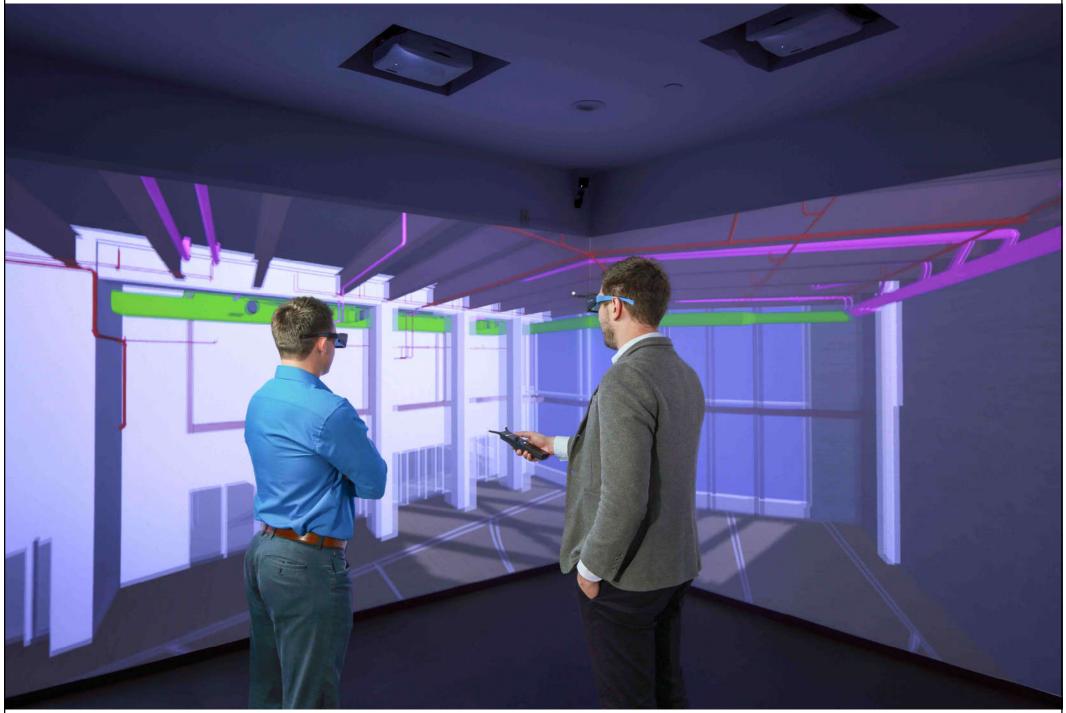

(Source: https://www.newyorkconstructionreport.com/suffolk-construction-introduces-first-smart-lab-in-its-nyc-office/)

BIM CAVE (Computer-Aided Virtual Environment) at Texas A&M's Department of Construction Science https://vimeo.com/32474275

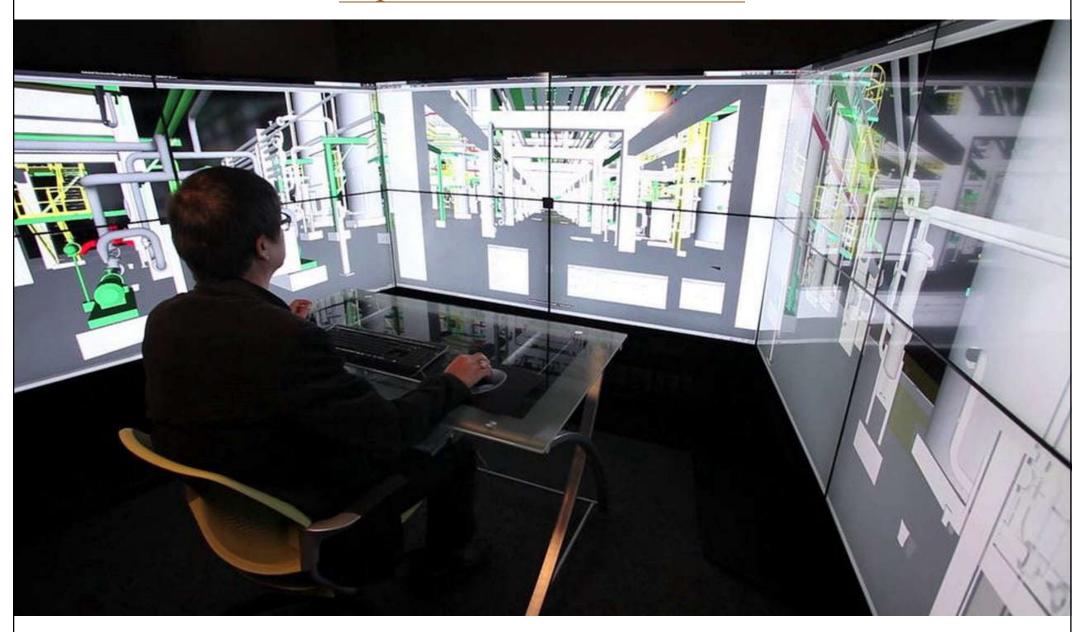

#### **BIM visualization**

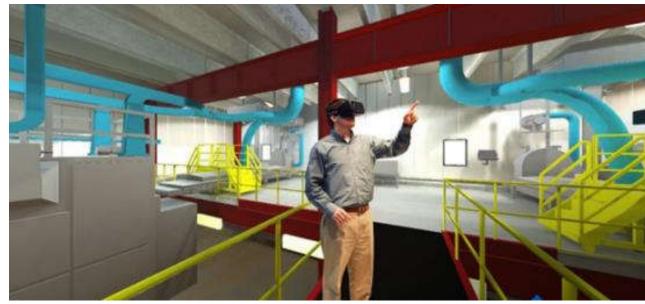

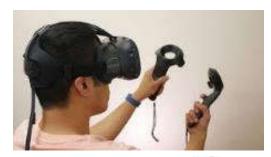

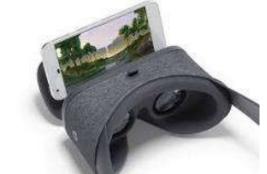

### Virtual Reality (VR) headsets

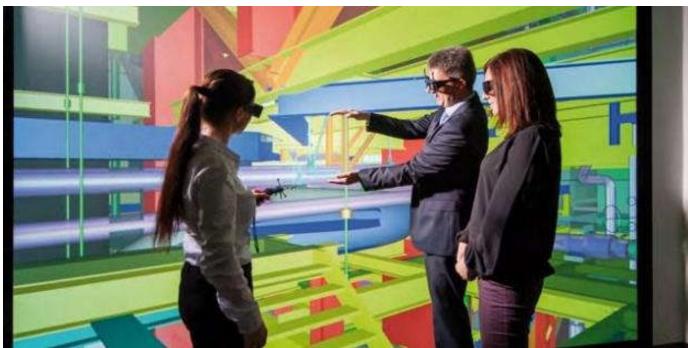

#### Immersive projection system

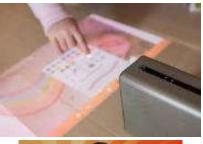

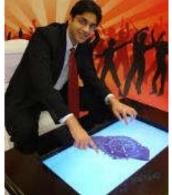

Interactive projection

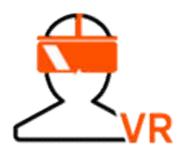

# Virtual reality systems

- Augmented Reality (AR) 增強現實/擴增實境
  - It is a live, direct or indirect view of a physical, real-world environment whose elements are augmented (or supplemented) by computergenerated sensory input such as sound, video, graphics or GPS data
  - It is an overlay of content on the real world, but that content is not anchored to or part of it. The real-world content and the CG content are not able to respond to each other

(Source: VR? AR? MR? Sorry, I'm confused. https://www.foundry.com/industries/virtual-reality/vr-mr-ar-confused)

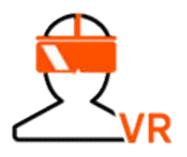

# Virtual reality systems

- <u>Mixed Reality (MR)</u> 混合現實/混合實境
  - Sometimes refer to as hybrid reality
  - It is the merging of real and virtual worlds to produce new environments and visualizations where physical and digital objects co-exist and interact in real time
  - It is an overlay of synthetic content on the real world that is anchored to and interacts with the real world. the synthetic content and real-world content are able to react to each other in real time

(Source: VR? AR? MR? Sorry, I'm confused. https://www.foundry.com/industries/virtual-reality/vr-mr-ar-confused)

#### Integrating BIM and augmented reality (AR)

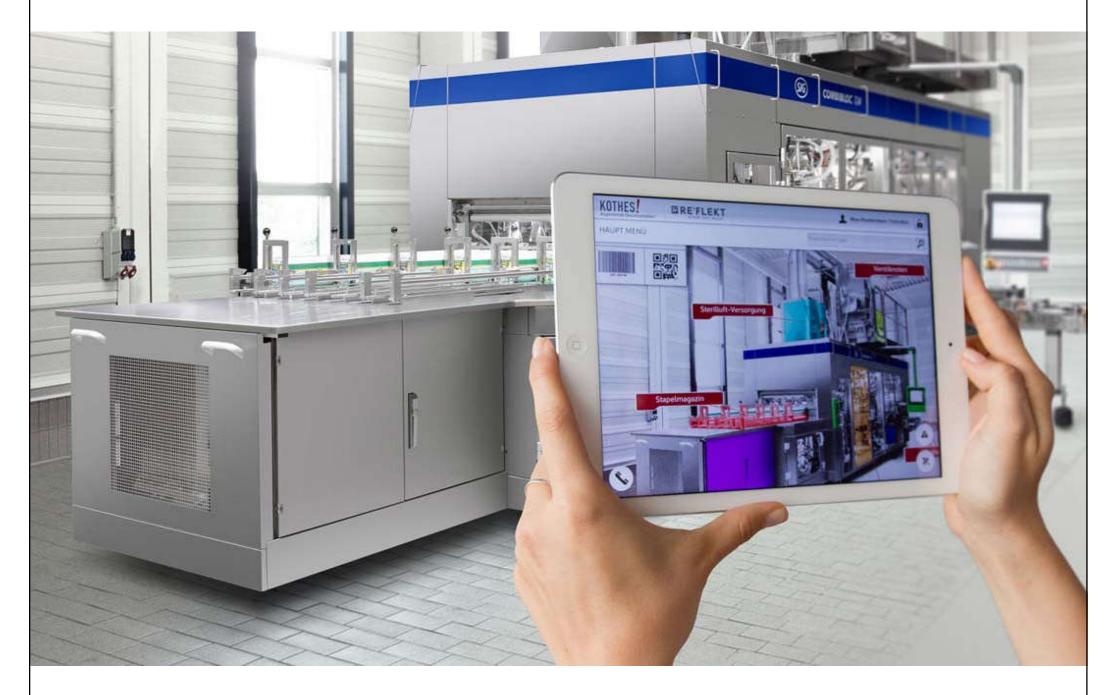

(Source: https://thebimhub.com/2016/11/29/integrating-bim-virtual-reality-next-big-thing/)

#### Augmented Reality (AR) and Mixed Reality (MR) Bringing BIM models and information to the building site

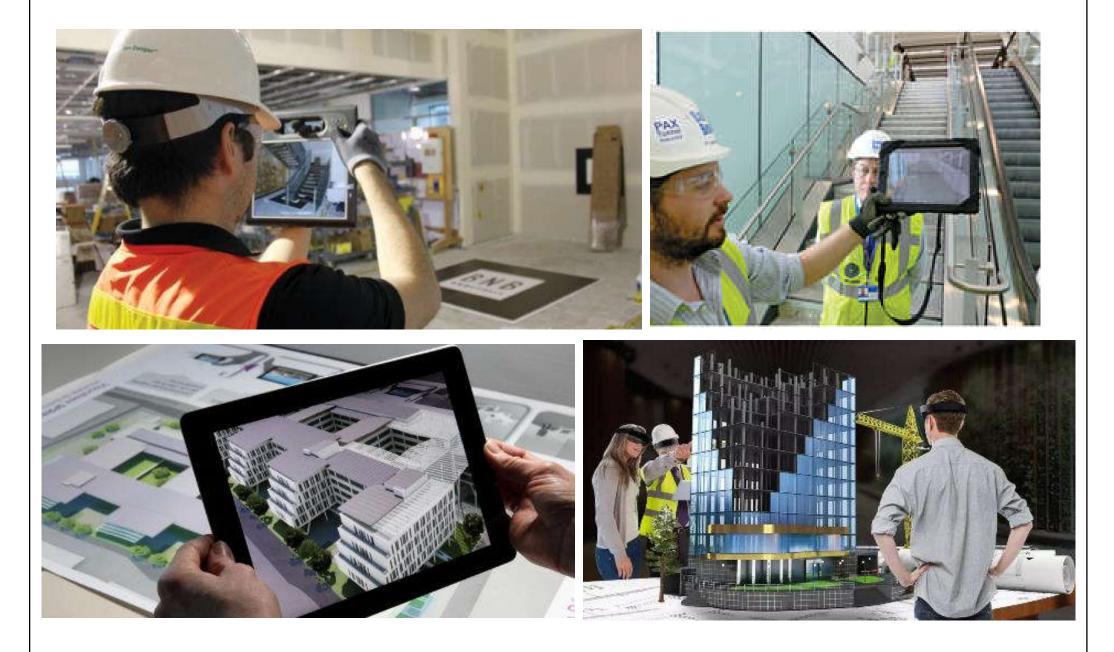

(Source: www.bdcnetwork.com and Inition)

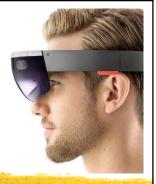

- Future trends in mixed reality technology:
  - Such as Microsoft HoloLens <u>https://www.microsoft.com/en-us/hololens</u>
  - Integrate BIM with holographic computing
    - Do you remember "the Iron Man" movie?
- Examples of MR for BIM:
  - Using HoloLens with voice command
    - First Look Fuzor for HoloLens (9:57) https://youtu.be/mcxMQ6k2caM
  - 3D holographic map/city viewer

#### 3D holographic map/city viewer

(Videos: HoloLens - Networked Collaborative Environment (0:42) <u>https://youtu.be/5mIGUj7yYM8</u>, Hololens - London City Skyline (1:34) <u>https://youtu.be/KilkHpM\_-b0</u>)

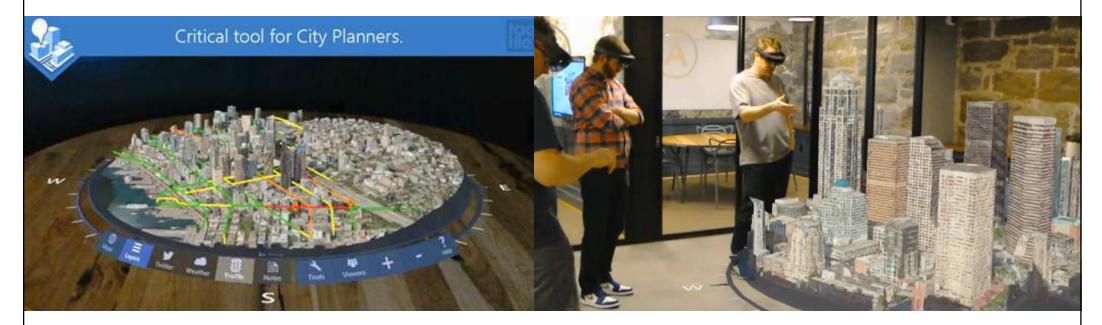

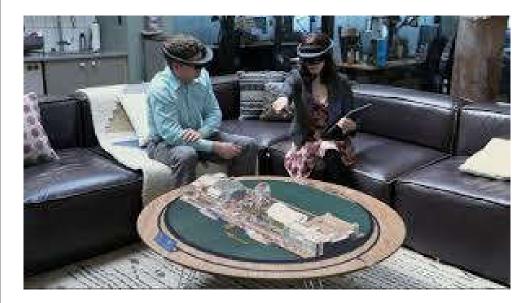

(Source: HoloMaps <a href="https://taqtile.com/holomaps/">https://taqtile.com/holomaps/</a>)

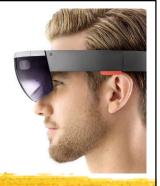

- Demonstrations of mixed reality (MR) + HoloLens
  - 小柳建設 Microsoft HoloLens を活用した
    Holostruction (2:45) <u>https://youtu.be/TmDHZ-NMQe0</u>
  - Microsoft HoloLens: Puistovahti & Puistolinna, Oulu Finland (3:17) <u>https://youtu.be/ry6SZgAReVA</u>
  - ICONICS HoloLens (2:49) <u>https://youtu.be/jADu589LtHc</u>
  - The Modern Workplace with Hololens Mixed Reality (3:38) <u>https://youtu.be/upWRwTbS6bw</u>
  - Mechanical Room in HoloLens HoloLive app (1:14) <u>https://youtu.be/ERffDgckdSE</u>
  - HoloLens XRay Vision for Building Maintenance (2:37) <u>https://youtu.be/vGePnLQSFxg</u>

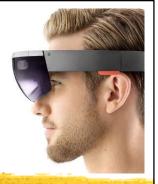

- BIM visualization will look like "*Gaming*"
- Real-time rendering and visualization tool
  - Review design iterations
  - Designed for engineers, with Revit capabilities
  - Rendering and animation focused
  - Web viewing and sharing
  - Software tools, such as:
    - Showcase, Unity 3D, Revizto, Fuzor, SmartReality
    - Unity 3D: development platform for 3D and 2D games

Gaming engines for BIM: the next generation of project visualisation

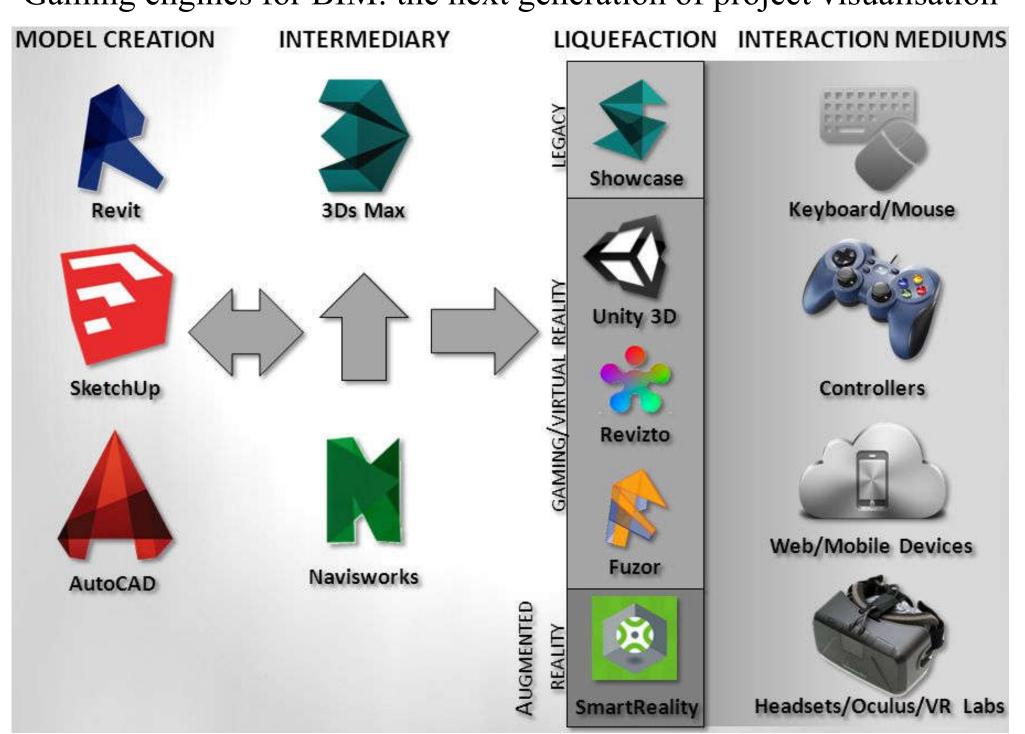

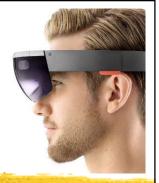

- Gaming/Virtual Reality: 3D engine and development platform
  - Customizable; Unity 3D object asset store
  - Full control over environment, lighting and materials
  - Multi-platform compatibility
  - Manual model export/import
  - Javascripting/coding required
  - Time/effort intensive

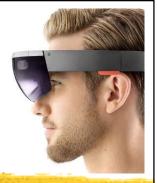

- Gaming/Virtual Reality: Converts design models into Unity 3D environments
  - Streamlines BIM to Unity 3D process
  - Multi-platform compatibility
  - Commercially available; fast and easy to use; viewer focused
  - Less control over environment, lighting and materials; baking
  - Purpose built; WYSIWYG (what you see is what you get)

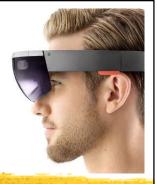

- Gaming/Virtual Reality: Connects design models and interactive environments
  - Bi-directional; such as Revit <=> Fuzor
  - View design iterations on the fly
  - Real-time physics, environment and lighting; no baking needed
  - Power user focused; 'platform' focused
  - Fuzor mobile viewer for client interaction

- Augmented Reality: Brings virtual and augmented reality together
  - Apple and Android based apps
  - Cloud based; upload models and plans
  - Oculus AR integration
  - Service provider reliant
  - Pay per project

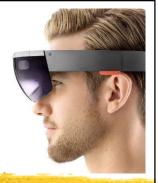

- Collaborating in today's 'liquid' world
  - Laptop, projector and Xbox controller
  - Interactive, immersive client meetings
  - Web-based team collaboration
  - Digital designs in real-world context
- New service offerings and key differentiators
  - Virtual spec suites
  - Online user interaction both project teams and public

## **Further reading**

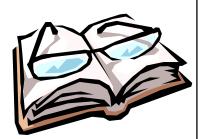

- History of Computer Graphics and 3D Visualization <u>http://www.jrrio.com/en-hist.html</u>
- Virtual reality lets you step into your building design https://academy.autodesk.com/inspiration/blog/stepyour-building-virtual-reality
- VR + BIM= ? https://kknews.cc/tech/8bbkxr4.html
- BIM+AR將徹底改變建築業 https://kknews.cc/tech/r9jqa8o.html